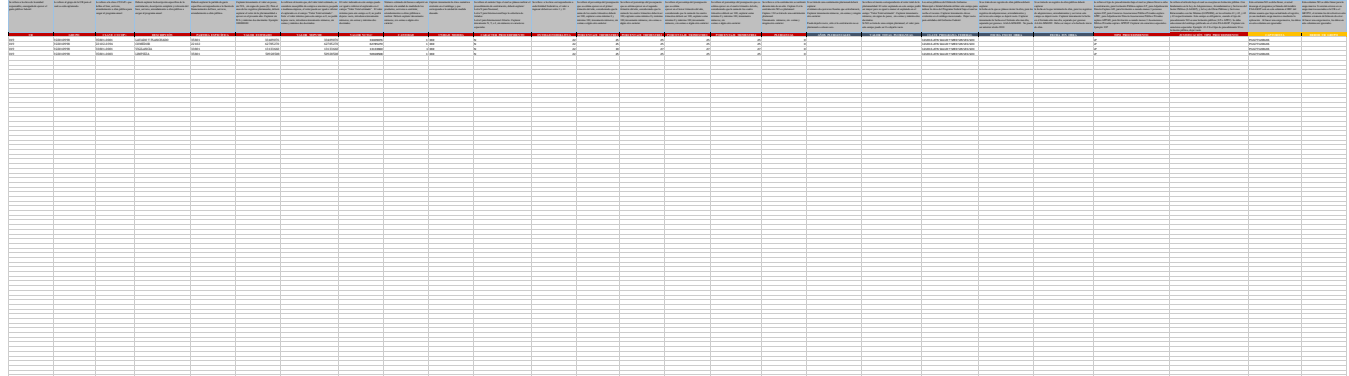

**Programa anual de adquisiciones, arrendamientos, servicios y obra pública.**